### JHCEHSHS STUDENT TECHNOLOGY FEE REQUEST FORM

### Procedure for Submission:

- 1. Submitter must obtain all required information from the desired vendor(s). An <u>official quote</u> from the vendor <u>must</u> be attached.
- 2. Only one request per Request Form. This request must be reviewed, approved, and submitted by the requesting program's Department Chair.
- 3. The Dept. Chair may email this request to the Tech Fee Director. (Since some departments will have multiple requests, please rename request in the following format ABC\_Request\_# where "ABC" is your department and "#" is the numbering of your request)

| Dept. making request: | Kinesiology | Requesting Faculty:      | Frank Pizza |
|-----------------------|-------------|--------------------------|-------------|
| Date submitted:       | 9-25-2012   | Requested purchase date: | 10-2012     |

### IMPORTANT: Attach an official quote from the vendor.

### List one item OR group (for use as a "package") per page.

| Item Name and Des                           | scription               | Vendor info. (name, address, Web site UF<br>phone #, email, etc.) | RL,   | Part or Model<br>#              | Cost     | each)              | Qty | Total    |
|---------------------------------------------|-------------------------|-------------------------------------------------------------------|-------|---------------------------------|----------|--------------------|-----|----------|
| Computer                                    |                         | Dell                                                              |       | See attached                    | 862.42   |                    | 1   | 862.42   |
| Computer Monitor                            |                         | Dell                                                              |       | Quotes                          | 679.15   |                    | 1   | 679.15   |
| Upgrade of analysis                         | and                     | B&B Microscopes                                                   |       |                                 | 5,819.00 |                    | 1   | 5,819.00 |
| camera software                             |                         |                                                                   |       |                                 |          |                    |     |          |
| Course(s) where<br>item(s) will be used     | KINE 4/556<br>KINE6960, | 0, KINE4870, KINE4910, KINE6/8560, KINE6/8<br>KINE8960            | 3550, | Required for<br>accreditation?  | NA       | # Stuc<br>Impacted |     | 20       |
| Location equipment of software will be used |                         | 15                                                                |       | this be an ongoins how much and |          | NO                 |     |          |

### **Impact on student learning (attach additional pages if needed):**

Undergraduate and graduate students in the Dept of Kinesiology receive hands-on training on how to decipher complex responses and adaptations that occur in skeletal muscle after exercise. A central feature of their training is learning how to monitor changes in the structure of skeletal muscle cells via the use of a microscope and image analysis software. The requested items are needed to replace the existing computer and monitors, to upgrade the software that controls the digital camera (Spot), and to upgrade the image analysis software (Image Pro). Student learning will be greatly enhanced by obtaining the software upgrades because of the new features that have been added.

- Equipment/Technology purchased with Tech Fee funds is for student use only. It cannot be filtered or "passed-down" to faculty or staff.
- All outdated or broken Tech Fee equipment/technology must be returned to the Tech Fee Committee for retirement or disposal.
- If you are submitting a request for computers, printers, scanners or software, you <u>must</u> consult with College Computing and the technology staff, to acquire
  a quote and to make sure that this equipment/software is supported by UT.

## DELL

### QUOTATION

QUOTE #: 632674978 Customer #: 114375052 Contract #: 12ABQ Quote Date: 9/24/12 Customer Name: UNIV OF TOLEDO

Date: 9/24/12 3:55:35 PM

| TOTAL QUOTE AMOUNT:  | \$862.42 |                                |   |
|----------------------|----------|--------------------------------|---|
| Product Subtotal:    | \$862.42 |                                |   |
| Tax:                 | \$0.00   |                                |   |
| Shipping & Handling: | \$0.00   |                                |   |
| Shipping Method:     | Ground   | Total Number of System Groups: | 1 |

| GROUP: 1          | QUANTITY: 1  | SYSTEM PRICE: \$862.42                                                                                           | GROUP TOTAL: \$862.42          |  |  |  |  |
|-------------------|--------------|----------------------------------------------------------------------------------------------------|--------------------------------|--|--|--|--|
| Base Unit:        |              | OptiPlex 990 Minitower EPA (225-0421)                                                                            |                                |  |  |  |  |
| Processor:        |              | Core i5-2500, 3.3GHz, 6M, VT-x, 95W, Optiplex 99                                                                 | 0 (317-6590)                   |  |  |  |  |
| Memory:           |              | 8GB,Non-ECC,1333MHz DDR3,2x4GB,Dell OptiPle                                                                      |                                |  |  |  |  |
| Keyboard:         |              | Dell USB Entry Keyboard, No Hot Keys, English,                                                                   | · · · ·                        |  |  |  |  |
| Monitor:          |              | No Monitor Selected, Dell OptiPlex (320-3704)                                                                    | · · · ·                        |  |  |  |  |
| Video Card:       |              | 512MB AMD RADEON HD 6350 Graphics Dual VG                                                                        | GA, FH,OptiPlex 990 (320-1859) |  |  |  |  |
| Hard Drive:       |              | 250GB SATA 6.0Gb/s and 8MB Data Burst Cache                                                                      | ,Dell OptiPlex (342-2453)      |  |  |  |  |
| Operating Syste   | em:          | Windows 7 Professional,No Media, 64-bit, Optiple                                                                 | ex, English (421-5606)         |  |  |  |  |
| Operating Syste   | em:          | Windows 7 Label, OptiPlex, Fixed Precision, Vost                                                                 | tro Desktop (330-6228)         |  |  |  |  |
| Operating Syste   | em:          | Windows 7 XP Mode,Opti/PWS/Lat/Vost (421-226                                                                     | 2)                             |  |  |  |  |
| Operating Syste   | em:          | Dell Client System Update (Updates latest Dell Recommended BIOS, Drivers, Firmware and Apps),OptiPlex (421-5334) |                                |  |  |  |  |
| Mouse:            |              | Dell USB Laser 6-Button Mouse, OptiPlex and Precision Desktop (331-5075)                                         |                                |  |  |  |  |
| TBU:              |              | Intel vPro Technology Enabled, Dell OptiPlex 990 (331-1134)                                                      |                                |  |  |  |  |
| CD-ROM or DVI     | D-ROM Drive: | 16XDVD+/-RW, 2nd Optical, SATA, Optiplex (318-2446)                                                              |                                |  |  |  |  |
| CD-ROM or DVI     | D-ROM Drive: | Dell 19 in 1 Media Card Reader, Optiplex 990 (331-1138)                                                          |                                |  |  |  |  |
| CD-ROM or DVI     | D-ROM Drive: | 8X SlimLine DVD-ROM, Dell OptiPlex (318-0619)                                                                    |                                |  |  |  |  |
| CD-ROM or DVI     | D-ROM Drive: | Sata cable for optical disk drives, Dell OptiPlex (331-2464)                                                     |                                |  |  |  |  |
| CD-ROM or DVI     | D-ROM Drive: | Data Cable for Optical Disk Drives,Dell OptiPlex (331-3121)                                                      |                                |  |  |  |  |
| Sound Card:       |              | Heat Sink, Performance, Dell OptiPlex 990 Minito                                                                 | wer (331-1133)                 |  |  |  |  |
| Speakers:         |              | Internal Speaker, OPtiplex (318-0319)                                                                            |                                |  |  |  |  |
| Cable:            |              | OptiPlex 990 Minitower Up to 90 Percent Efficient                                                                | Power Supply (331-1568)        |  |  |  |  |
| Cable:            |              | Dell Data Protection Access, OptiPlex (421-5078)                                                                 |                                |  |  |  |  |
| Cable:            |              | Enable Low Power Mode for EUP Compliance, De                                                                     | II OptiPlex (330-7422)         |  |  |  |  |
| Cable:            |              | Regulatory label, Mexico, for OptiPlex 990 Mini Tower (331-2480)                                                 |                                |  |  |  |  |
| Documentation     | Diskette:    | Power Cord,125V,2M,C13,Dell OptiPlex (330-1711)                                                                  |                                |  |  |  |  |
| Documentation     | Diskette:    | Documentation, English and French, Dell OptiPlex (331-2030)                                                      |                                |  |  |  |  |
| Bundled Softwa    | are:         | No Productivity Software, Dell OptiPlex, Precision and Latitude (421-3872)                                       |                                |  |  |  |  |
| Controller Option | on:          | No RAID, Dell OptiPlex (341-8036)                                                                                |                                |  |  |  |  |
| Factory Installe  | d Software:  | Dell Energy Smart Power Management Settings E                                                                    | Enabled,This Item is Not EStar |  |  |  |  |

|          | Qualified,OptiPlex (330-4817)                                                                                 |
|----------|----------------------------------------------------------------------------------------------------|
| Feature  | Resource DVD contains Diagnostics and Drivers for Dell OptiPlex 990 Vista (331-1571)                          |
| Service: | Basic Hardware Service: Next Business Day Onsite Service After Remote Diagnosis 3 Year<br>Extended (928-1033) |
| Service: | Basic Hardware Service: Next Business Day Onsite Service After Remote Diagnosis Initial Year (951-4670)       |
| Service: | Dell Limited Hardware Warranty Plus Service Extended Year(s) (935-2098)                                       |
| Service: | Dell Limited Hardware Warranty Plus Service Initial Year (929-6267)                                           |
| Misc:    | Chassis intrusion switch, DellOptiPlex (310-6719)                                                             |
| Misc:    | No Quick Reference Guide, Dell OptiPlex (310-9444)                                                            |
| Misc:    | Shipping Material for System, Minitower, Dell OptiPlex (331-1268)                                             |
| Misc:    | Core i5 vPro Sticker (331-1564)                                                                               |
|          |                                                                                                    |

| SALES REP:     | Chrissy Smith          | PHONE:     | 512-513-9303 |
|----------------|------------------------|------------|--------------|
| Email Address: | Chrissy_Smith@dell.com | Phone Ext: | 5139303      |

Please review this quote carefully. You may order online by signing into Premier at <u>www.premier.dell.com</u>. Click on the eQuotes link. To order without Premier, go to <u>www.dell.com/qto</u>.

If you do not have a separate agreement with Dell that applies to your order, please refer to <u>www.dell.com/terms</u> as follows:

If purchasing for your internal use, your order will be subject to *Dell's Terms and Conditions of Sale-Direct* including Dell's U.S. Return Policy, at <u>www.dell.com/returnpolicy#total</u>. If purchasing for resale, your order will be subject to *Dell's Terms and Condition of Sale for Persons or Entities Purchasing to Resell*, and other terms of Dell's PartnerDirect program at <u>www.dell.com/partner</u>. If your order includes services, visit <u>www.dell.com/servicecontracts</u> for service descriptions and terms.

Quote information is valid for U.S. customers and U.S. addresses only, and is subject to change. Sales tax on products shipped is based on "Ship To" address, and for downloads is based on "Bill To" address. Please indicate any tax-exempt status on your PO, and fax your exemption certificate, with seller listed as *Dell Marketing L.P*, to Dell's Tax Department at 800-433-9023. Please include your Customer Number.

For certain products shipped to end-users in California, a <u>State Environmental Fee</u> will be applied. For Asset Recovery/Recycling Services, visit <u>www.dell.com/assetrecovery</u>.

# DELL

## QUOTATION

QUOTE #: 632676188 Customer #: 114375052 Contract #: 12ABQ Quote Date: 9/24/12 Customer Name: UNIV OF TOLEDO

Date: 9/24/12 3:57:46 PM

| TOTAL QUOTE AMOUNT:  | \$679.15 |                                |   |
|----------------------|----------|--------------------------------|---|
| Product Subtotal:    | \$679.15 |                                |   |
| Tax:                 | \$0.00   |                                |   |
| Shipping & Handling: | \$0.00   |                                |   |
| Shipping Method:     | Ground   | Total Number of System Groups: | 0 |

| SOFTWARE & ACCESSORIES                           |          |                   |          |  |  |  |
|--------------------------------------------------|----------|-------------------|----------|--|--|--|
| Product                                          | Quantity | Unit Price        | Total    |  |  |  |
| Advanced Exchange, 2 Year Extended (968-2228)    | 1        | \$0.00            | \$0.00   |  |  |  |
| Advanced Exchange, Initial Year (968-2232)       | 1        | \$0.00            | \$0.00   |  |  |  |
| Dell Hardware Warranty, Initial Year (968-2218)  | 1        | \$15.00           | \$15.00  |  |  |  |
| Dell Hardware Warranty, Extended Year (968-2216) | 1        | \$30.00           | \$30.00  |  |  |  |
| DELL ULTRASHARP U2713HM,27IN MONITOR (225-4015)  | 1        | \$634.15          | \$634.15 |  |  |  |
|                                                  |          |                   |          |  |  |  |
| Number of S & A Items: 5                         | S&A To   | tal Amount: \$679 | 9.15     |  |  |  |
|                                                  | *        |                   |          |  |  |  |

| SALES REP:     | Chrissy Smith          | PHONE:     | 512-513-9303 |
|----------------|------------------------|------------|--------------|
| Email Address: | Chrissy_Smith@dell.com | Phone Ext: | 5139303      |

Please review this quote carefully. You may order online by signing into Premier at <u>www.premier.dell.com</u>. Click on the eQuotes link. To order without Premier, go to <u>www.dell.com/qto</u>.

If you do not have a separate agreement with Dell that applies to your order, please refer to <u>www.dell.com/terms</u> as follows:

If purchasing for your internal use, your order will be subject to *Dell's Terms and Conditions of Sale-Direct* including Dell's U.S. Return Policy, at <u>www.dell.com/returnpolicy#total</u>. If purchasing for resale, your order will be subject to *Dell's Terms and Condition of Sale for Persons or Entities Purchasing to Resell*, and other terms of Dell's PartnerDirect program at <u>www.dell.com/partner</u>. If your order includes services, visit <u>www.dell.com/servicecontracts</u> for service descriptions and terms.

Quote information is valid for U.S. customers and U.S. addresses only, and is subject to change. Sales tax on products shipped is based on "Ship To" address, and for downloads is based on "Bill To" address. Please indicate any tax-exempt status on your PO, and fax your exemption certificate, with seller listed as *Dell Marketing L.P*, to Dell's Tax Department at 800-433-9023. Please include your Customer Number.

For certain products shipped to end-users in California, a <u>State Environmental Fee</u> will be applied. For Asset Recovery/Recycling Services, visit <u>www.dell.com/assetrecovery</u>.

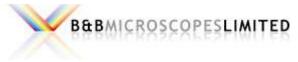

\*\* Optics \* Imaging \* Confocals \*\*

### 490 Lowries Run Road Pittsburgh, PA 15237

Phone: 800-433-1749

Fax: 877-768-1984

### Quote No: 2012-DMN-1098 - 1

8/30/2012

| Frank Pizza, Ph.D.<br>University of Toledo<br>Dept. of Kinesiology<br>Toledo, OH 43606 | Sales Rep: David Navratil<br>Phone: (800) 433-1749 Ext. 169<br>Email: David.Navratil@BBMicro.com |
|----------------------------------------------------------------------------------------|--------------------------------------------------------------------------------------------------|
| Phone: (419) 530-4178<br>Fax:<br>E-Mail: francis.pizza@utoledo.edu                     | Email all Purchase Orders to<br>Orders@BBMicro.com                                               |

### **IMAGE-PRO PLUS UPGRADE & SPOT SOFTWARE UPGRADE**

|   | Catalog No.     | Product Description                                                                                                    | Qty | Price      | Extension  |
|---|-----------------|----------------------------------------------------------------------------------------------------|-----|------------|------------|
| 1 | 41N70000-U3 USB | Image-Pro Plus v7.0 Upgrade from any Image-Pro Plus or<br>Analyzer v5.x and lower, Image-Pro Express, or Optimas<br>product.                                                                                                    | 1   | \$5,195.00 | \$5,195.00 |
| 2 | DIAG-SPOT50A    | SPOT 5.0 ADVANCED HARD COPY- NEW LICENSE ID -<br>DIGITAL IMAGING SOFTWARE WITH: USER LOGINS,<br>FULL MONITOR RESOLUTION LIVE AND CAPTURED<br>IMAGES, LIVE HISTOGRAM, MULTIPLE IMAGE SET<br>UPS, CAMERA CONTROL, CAMERA TTL CONTROL,<br>TIMELAPSE IMAGE CAPTURE, CORRECT COLOR | 1   | \$599.00   | \$599.00   |
| 3 | SHIPHAND        | SHIPPING AND HANDLING CHARGE                                                                                                    | 1   | \$25.00    | \$25.00    |

TOTAL: \$5,819.00

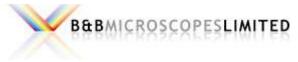

\*\* Optics \* Imaging \* Confocals \*\*

### 490 Lowries Run Road Pittsburgh, PA 15237

Phone: 800-433-1749

Fax: 877-768-1984

#### Quote No: 2012-DMN-1098 - 1

Frank Pizza, Ph.D. University of Toledo Dept. of Kinesiology Toledo, OH 43606

Phone: (419) 530-4178 Fax: E-Mail: francis.pizza@utoledo.edu Sales Rep: David Navratil Phone: (800) 433-1749 Ext. 169 Email: David.Navratil@BBMicro.com

> Email all Purchase Orders to Orders@BBMicro.com

8/30/2012

#### **IMAGE-PRO PLUS UPGRADE & SPOT SOFTWARE UPGRADE**

| Catalog No.                                 | Product Description | Qty | Price | Extension |
|---------------------------------------------|---------------------|-----|-------|-----------|
| Terms & Conditions:                         |                     |     |       |           |
|                                             |                     |     |       | 9.20h     |
| PLEASE NOTE:<br>Price is Valid for 30 Days. |                     |     |       |           |

Price is Valid for 30 Days. Payment Terms - Net 30 Days Price Does Not Include Shipping, Handling or Taxes. Please Add Where Applicable. A Minimum of 20% Restocking Fee May Apply on Any Returned Items.

Olympus Warranty: Five Years on Mechanics and Optics. One Year Electrical. As Specified by the Olympus Manufacturers Warranty.

This is an official price quotation for the products which you have shown an interest to purchase. The prices listed in this quotation as well as any package pricing, apply to the entire quote as presented. Changes, additions or deletions from this quotation may result in pricing adjustments. Catalog numbers may change from time to time.

This quotation is valid until 9/29/2012